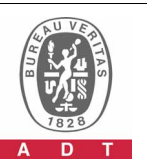

## **PHOTOGRAPHS OF THE TEST CONFIGURATION**

**Set UUT as Slave mode (Radar injected into Master)** 

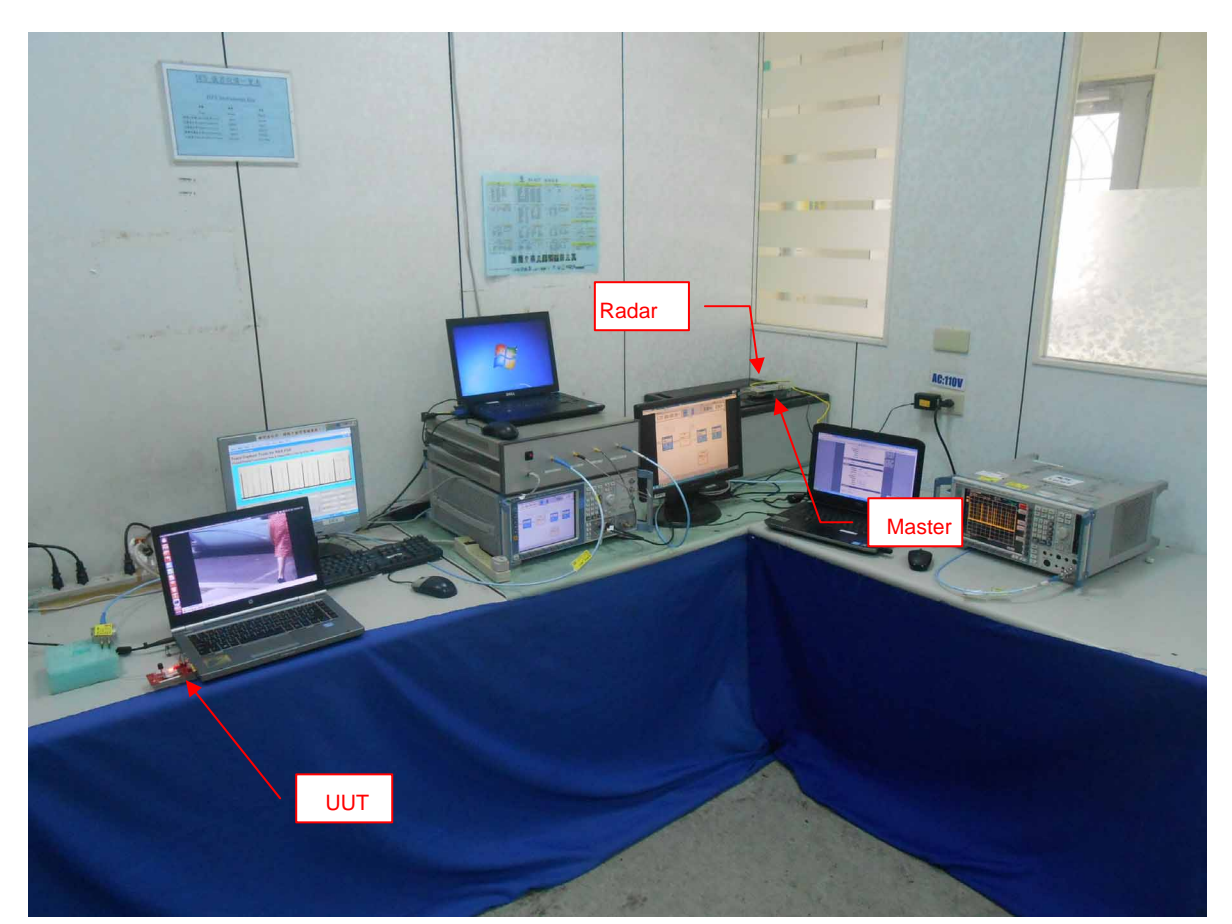